Уникальный прог**раммный слового** науки и высшего образования Российской Федерации Федеральное государственное бюджетное образовательное учреждение Документ подписан простой электронной подписью Информация о владельце: ФИО: Максимов Алексей Борисович Должность: директор департамента по образовательной политике Дата подписания: 23.10.2023 13:05:01 8db180d1a3f02ac9e60521a5672742735c18b1d6

#### высшего образования

#### **«Московский политехнический университет»**

**УТВЕРЖДЕНО** Декан факультета Информационных технологий / А.Ю. Филиппович / It's money 2020 г.

### **Рабочая программа дисциплины Разработка корпоративных информационных систем** Направление подготовки: **09.03.03 Прикладная информатика**

# Образовательная программа (профиль): **«Корпоративные информационные системы»**

Год начала обучения: 2020

Уровень образования: **бакалавриат**

Квалификации (степень) выпускника:

**Бакалавр**

Форма обучения:

**очная**

Москва, 2020

Рабочая программа дисциплины составлена в соответствии с федеральным образовательным стандартом высшего образования - бакалавриата по направлению подготовки 09.03.03 Прикладная информатика.

Рабочая программа утверждена на заседании кафедры Инфокогнитивные технологии "22" инони 2020 г (Протокол № Охереоло

Заведующий кафедрой «Инфокогнитивные технологии»:

 $A$   $P$ cent / A.HO.Филиппович /

#### Согласовано:

Руководитель образовательной программы:

 $\sqrt{M}$  / M.C.Jorayës /

Программу составили:

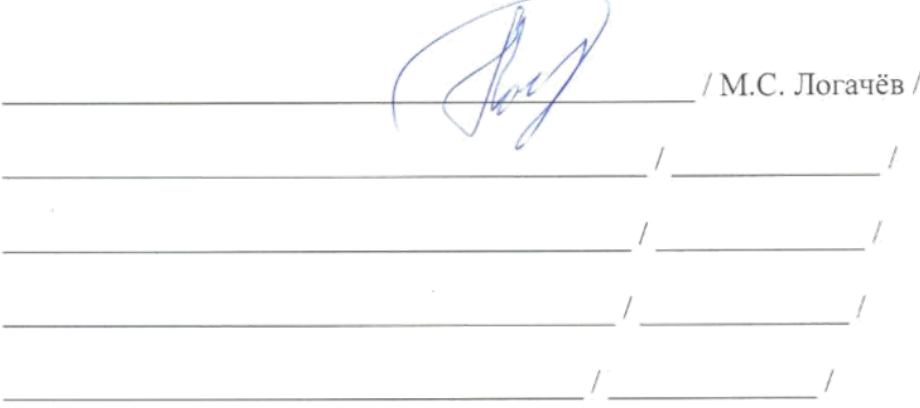

#### **1. Цели освоения дисциплины**

К **основным целям** освоения дисциплины «Разработка корпоративных информационных систем» относится:

получение теоретических знаний и практических навыков по основам архитектуры и функционирования корпоративных информационных систем, по их разработке, внедрению и сопровождению; закрепление получаемых в семестре знаний и навыков на практике;

формирование взаимосвязей, получаемых в семестре знаний и навыков с изученными ранее.

К **основным задачам** дисциплины «Разработка корпоративных информационных систем» относятся:

приобретение навыков по формированию структуры корпоративных ИС;

формирование навыков проектирования, разработки и тестирования настольных, веб и мобильных приложений для автоматизации широкого класса бизнес задач;

выполнение предоставленных практических заданий различных форм, как в процессе контактной, так и в ходе самостоятельной работы;

самостоятельная работа над тематикой дисциплины для формирования компетенций основной образовательной программы (далее,

ООП).

#### **2. Место дисциплины в структуре ООП бакалавриата**

Дисциплина «Разработка корпоративных информационных систем» относится к числу учебных обязательных дисциплин основной образовательной программы.

Дисциплина взаимосвязана логически и содержательно-методически со следующими дисциплинами и практиками ООП:

Инженерное проектирование; Проектирование баз данных; Мобильная разработка; Проектная деятельность.

# 3. Перечень планируемых результатов обучения по дисциплине, соотнесенные с планируемыми результатами освоения образовательной программы

В результате освоения дисциплины у обучающихся формируются следующие компетенции и должны быть достигнуты следующие результаты обучения как этап формирования соответствующих компетенций.

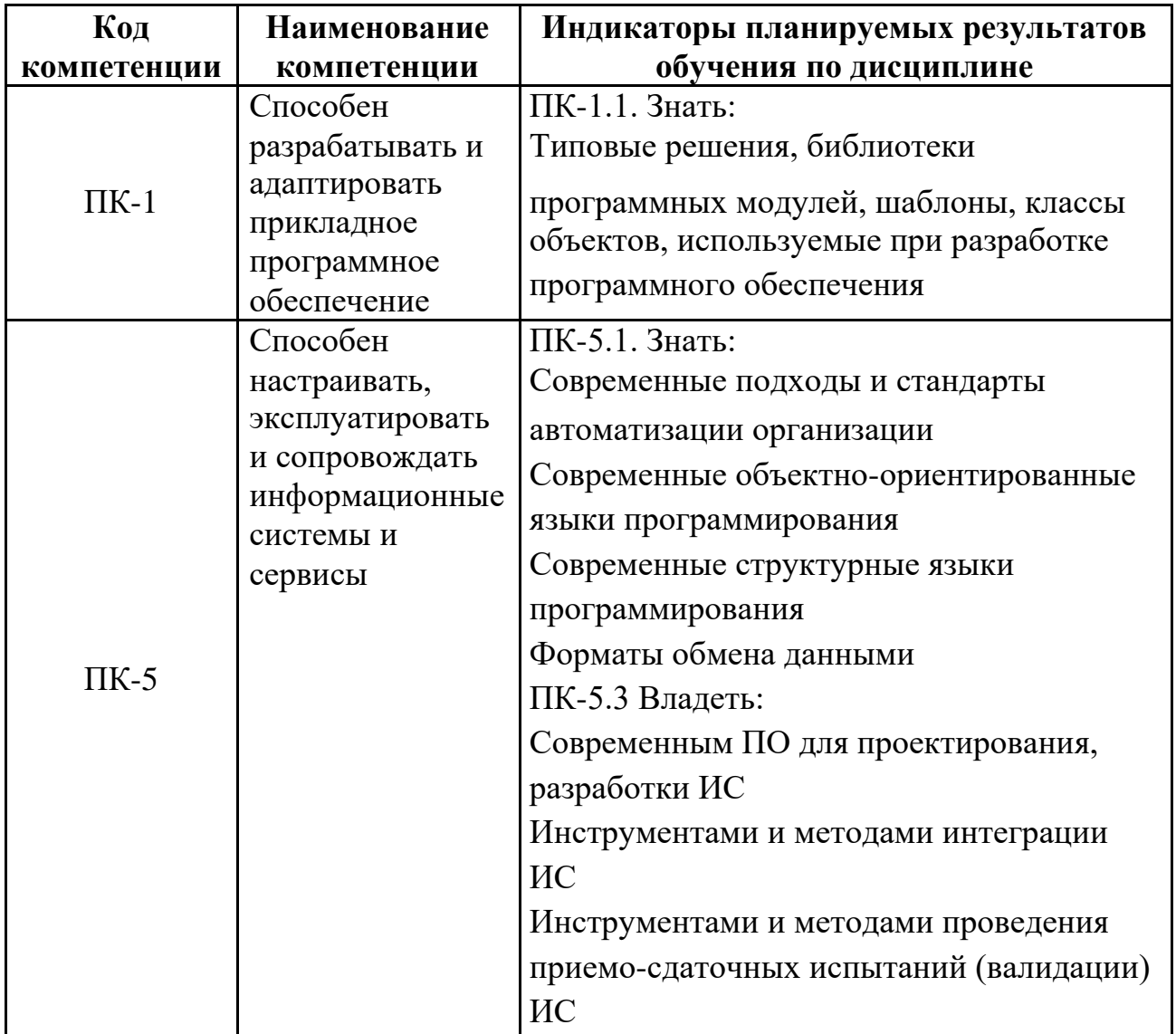

В процессе освоения образовательной программы данные компетенции, в том числе их отдельные компоненты, формируются поэтапно в ходе освоения обучающимися дисциплин (модулей), практик в соответствии с учебным планом и календарным графиком учебного процесса.

#### **4. Структура и содержание дисциплины**

Общая трудоемкость дисциплины составляет 8 зачетных единицы, т.е. 288 академических часов (из них 144 часа – самостоятельная работа студентов).

Разделы дисциплины изучаются на втором курсе в четвертом семестре, форма промежуточной аттестации – зачет; третьем курсе в пятом семестре, форма промежуточной аттестации – экзамен.

## **Содержание дисциплины Темы лабораторных работ**

1. Работа с запросами в системе «1С: Предприятие 8».

Способы доступа к данным. Понятие виртуальных и реальных таблиц базы данных. Источники данных для запроса. Язык запросов системы «1С: Предприятие 8», аналогии с языком запросов SQL. Система компоновки данных. Выбор данных из одной таблицы. Выбор данных из двух таблиц.

2. Отчеты в системе «1С: Предприятие 8».

Построение отчетов с помощь системы компоновки данных. Вывод данных по всем дням в выбранном периоде. Получение актуальных значений из периодического регистра сведений. Использование вычисляемых полей в отчетах. Вывод данных в таблицу, оформление выводимых данных. Использование сложных запросов в системе компоновки данных.

3. Оптимизация быстродействия информационных систем, разработанных в «1С:Предприятие 8».

Особенности использования ссылочных данных. Повышение скорости проведения. Примеры оптимизации проведения документов.

4. Особенности работы с данными в системе «1С:Предприятие 8».

Понятие момента времени документа. Понятие оперативного и неоперативного проведения документов. Практическая реализация контроля остатка. Понятия блокировки данных, кэш в системе «1С: Предприятие».

5. Понятие планов, видов, характеристик в системе «1С:Предприятие 8».

Задачи, решаемые с помощью планов видов характеристик. Схема реализации хранения произвольного количества характеристик для элементов справочников. Реализация учета остатков и оборотов в разрезе характеристик. Использование характеристик в отчетах.

6. Регистры бухгалтерии в системе «1С:Предприятие 8».

Проведение документов по регистрам бухгалтерии. Работа с регистрами бухгалтерии в запросах. Построение отчетов по регистрам бухгалтерии.

7. Регистры бухгалтерии в системе «1С:Предприятие 8» (Продолжение).

Проведение документов по регистрам бухгалтерии. Работа с регистрами бухгалтерии в запросах. Построение отчетов по регистрам бухгалтерии

8. Регистры расчета в системе «1С:Предприятие 8».

Особенности начисления заработной платы. Планы видов расчета. Основные понятия: базовый период, вытеснение по периоду действия.

9. Регистры расчета в системе «1С:Предприятие 8» (Продолжение).

Регистры расчетов. Основные понятия: периодичность, вытеснение по периоду действия, зависимость по периоду действия и по периоду регистрации. Создание плана видов расчета и регистра расчета.

10. Применение регистров расчета в системе «1С:Предприятие 8».

Добавление документа о начислениях. Проведение документа по регистрам расчета. Примеры механизма вытеснения расчетов: отчет по перерасчетам, зависимость по базовому периоду, вытеснение по периоду действия.

11. Применение регистров расчета в системе «1С:Предприятие 8» (продолжение).

Процедура расчета записей регистра расчета. Создание отчета о начислениях сотрудникам. Понятие перерасчета. Создание и работа с диаграммой Ганта.

12. Регламентные задания в системе «1С: Предприятие 8».

Понятие регламентных заданий. Создание регламентных заданий. Запуск регламентных заданий по расписанию. Возможности поиска в системе «1С: Предприятие 8». Полнотекстовый поиск в информационных системах, разработанных на системе «1С:Предприятие». Регламентное задание на построение индекса для полнотекстового поиска. Примеры поиска по строке. Поиск при вводе данных.

13. Администрирование в системе «1С:Предприятие 8».

Понятие «Роль». Понятие «Действие». Отличие действия от интерактивного действия. Создание ролей с разными полномочиями. Ограничение доступа на уровне записей базы данных.

14. Настройка интерфейса управляемого приложения в системе «1С:Предприятие 8».

Настройка и редактирование командного интерфейса разделов. Настройка начальной страницы. Понятие функциональных опций. Способы хранения значений функциональных опций. Применение функциональных опций.

15. Типовые приемы разработки в системе «1С:Предприятие 8».

Организация одиночного и множественного подбора, использование метода «ОповеститьОВыборе()». Особенности разработки в режиме без использования модальности. Организация ввода на основании, использование критериев отбора.

16. Самостоятельное проектирование информационной системы по индивидуальному заданию.

Проектирование информационной системы. Решение задачи автоматизации бухгалтерского учета.

17. Самостоятельное проектирование информационной системы по индивидуальному заданию. (продолжение)

Проектирование информационной системы. Решение задачи автоматизации начисления заработной платы.

18. Защита разработанной информационной системы

#### **5. Образовательные технологии**

Методика преподавания дисциплины «Разработка КИС» и реализация компетентностного подхода в изложении и восприятии материала предусматривает использование следующих активных и интерактивных форм проведения групповых, индивидуальных, аудиторных занятий в сочетании с внеаудиторной работой с целью формирования и развития профессиональных навыков у обучающихся:

● выполнение лабораторных работ в лабораториях вуза;

индивидуальные и групповые консультации

студентов преподавателем;

посещение профильных конференций и работа на мастер-классах экспертов и специалистов в веб-технологиях, веб-разработке, Интернетмаркетинге и других профессиональных областях.

Самостоятельная внеаудиторная работа студентов состоит из подготовки к выполнению и защите лабораторных работ, а также подготовки к промежуточной аттестации во время экзаменационной сессии и составляет 50%.

# **6. Оценочные средства для текущего контроля успеваемости, промежуточной аттестации по итогам освоения дисциплины и учебнометодическое обеспечение самостоятельной работы студентов**

В процессе обучения используются следующие оценочные формы самостоятельной работы студентов, оценочные средства текущего контроля успеваемости и промежуточных аттестаций:

выполнение лабораторных работ, зачет, экзамен.

# **6.1. Фонд оценочных средств для проведения промежуточной**

#### **аттестации обучающихся по дисциплине «Разработка КИС »**

6.1.1. Перечень компетенций с указанием этапов их формирования в процессе освоения образовательной программы.

В результате освоения дисциплины формируются

следующие компетенции:

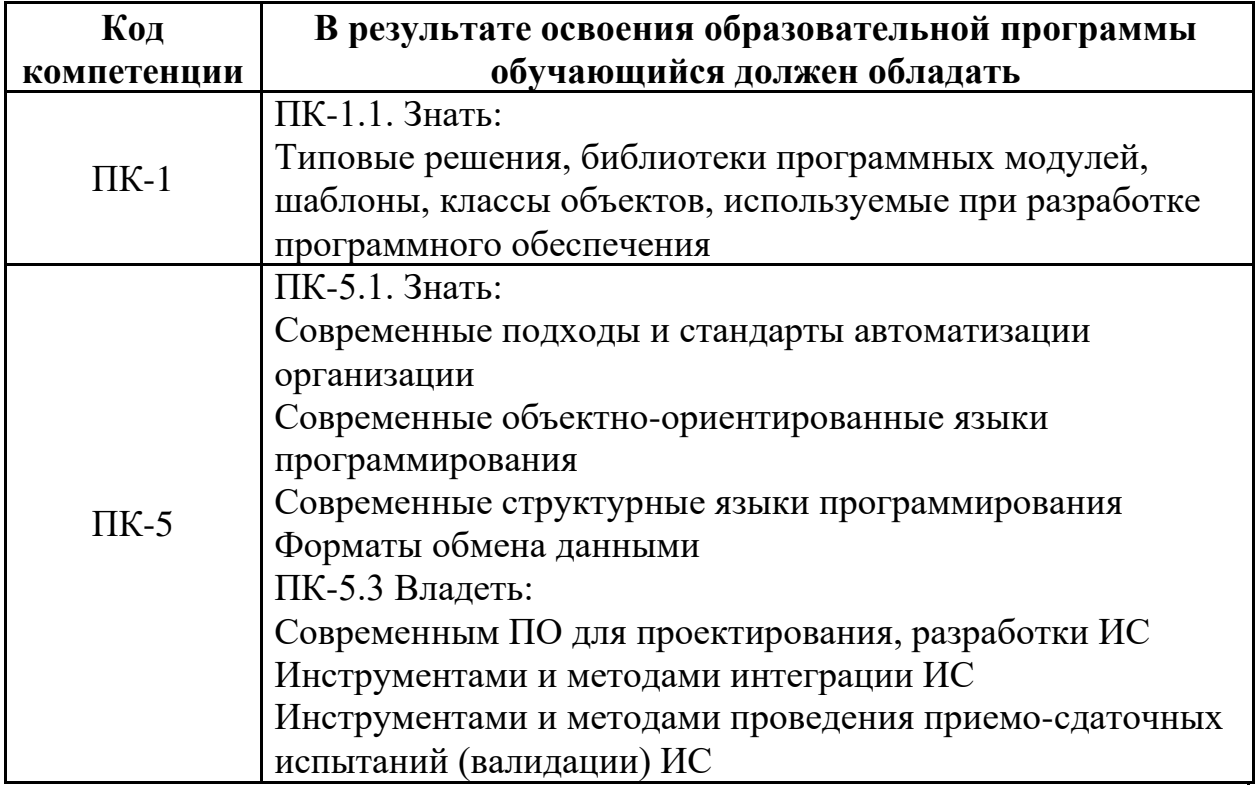

В процессе освоения образовательной программы данные компетенции, в том числе их отдельные компоненты, формируются поэтапно в ходе освоения обучающимися дисциплины в соответствии с учебным планом и календарным графиком учебного процесса.

# **6.1.2. Описание показателей и критериев оценивания компетенций, формируемых по итогам освоения дисциплины, описание шкал оценивания**

Показателем оценивания компетенций на различных этапах их формирования является достижение обучающимися планируемых результатов обучения по дисциплине.

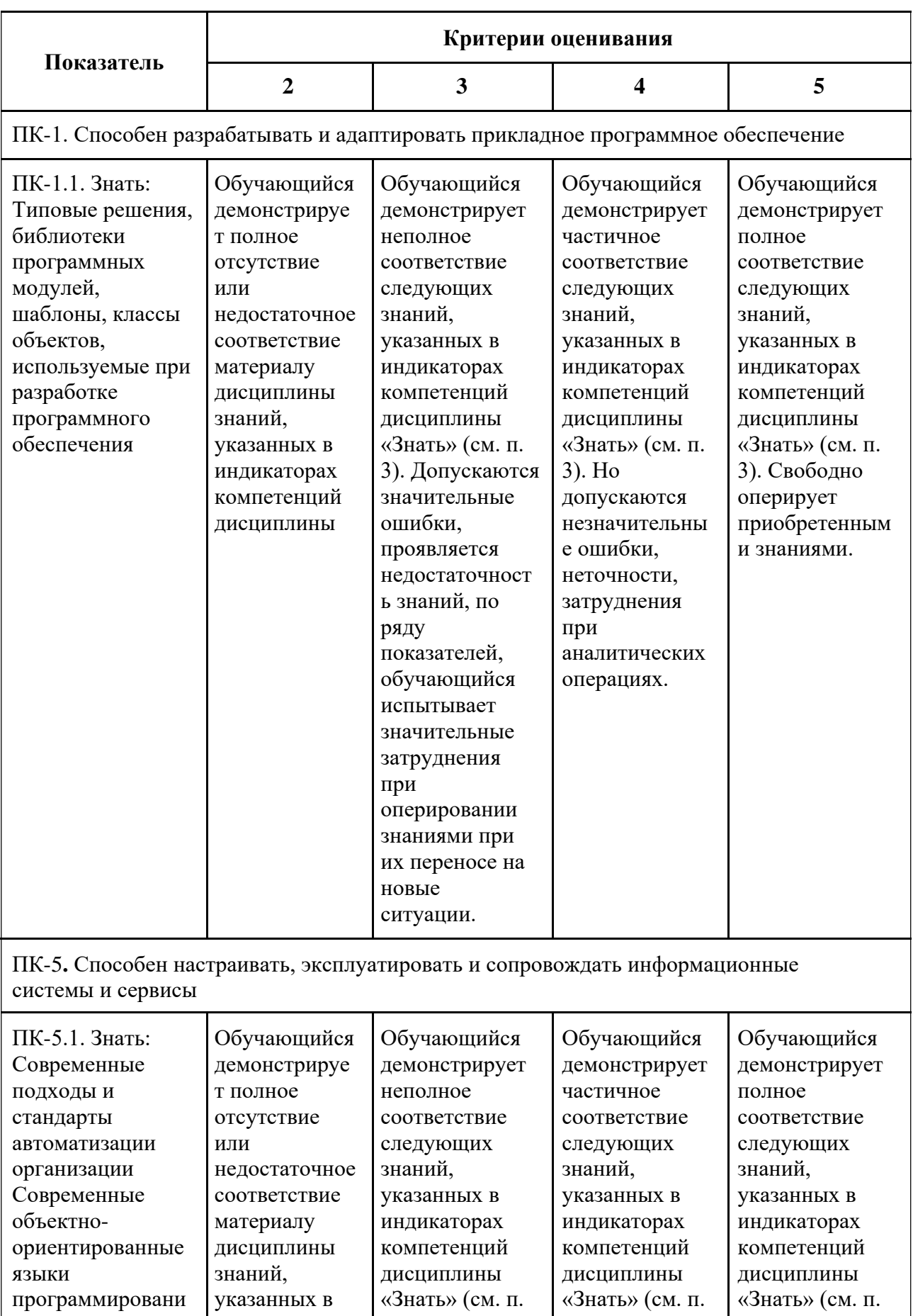

3). Допускаются

значительные

 $3)$ . Ho

допускаются

индикаторах

компетенций

 $\mathbf R$ 

3). Свободно

оперирует

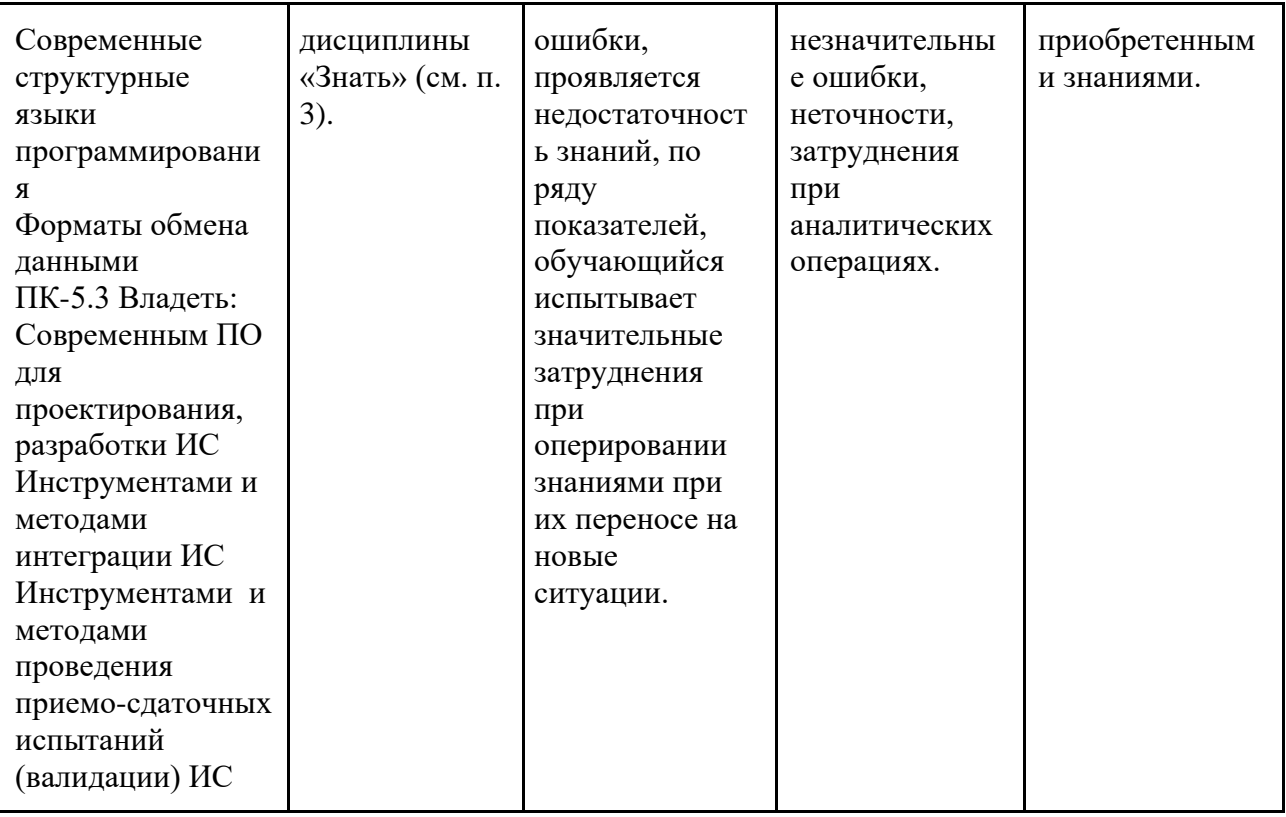

Шкала оценивания результатов промежуточной аттестации и её описание: Форма промежуточной аттестации: зачет, экзамен.

Промежуточная аттестация обучающихся в форме экзамена проводится по результатам выполнения всех видов учебной работы, предусмотренных учебным планом по данной дисциплине (модулю), при этом учитываются результаты текущего контроля успеваемости в течение семестра. Оценка степени достижения обучающимися планируемых результатов обучения по дисциплине (модулю) проводится преподавателем, ведущим занятия по дисциплине

(модулю) методом экспертной оценки. По итогам промежуточной аттестации по (модулю) дисциплине выставляется оценка «отлично», «хорошо», «удовлетворительно» или «неудовлетворительно».

К промежуточной аттестации допускаются только студенты, выполнившие все виды учебной работы, предусмотренные рабочей программой по дисциплине «Разработка в КИС» – выполнение и защита Лабораторных работ согласно полученному заданию с достижением порогового значения оценки.

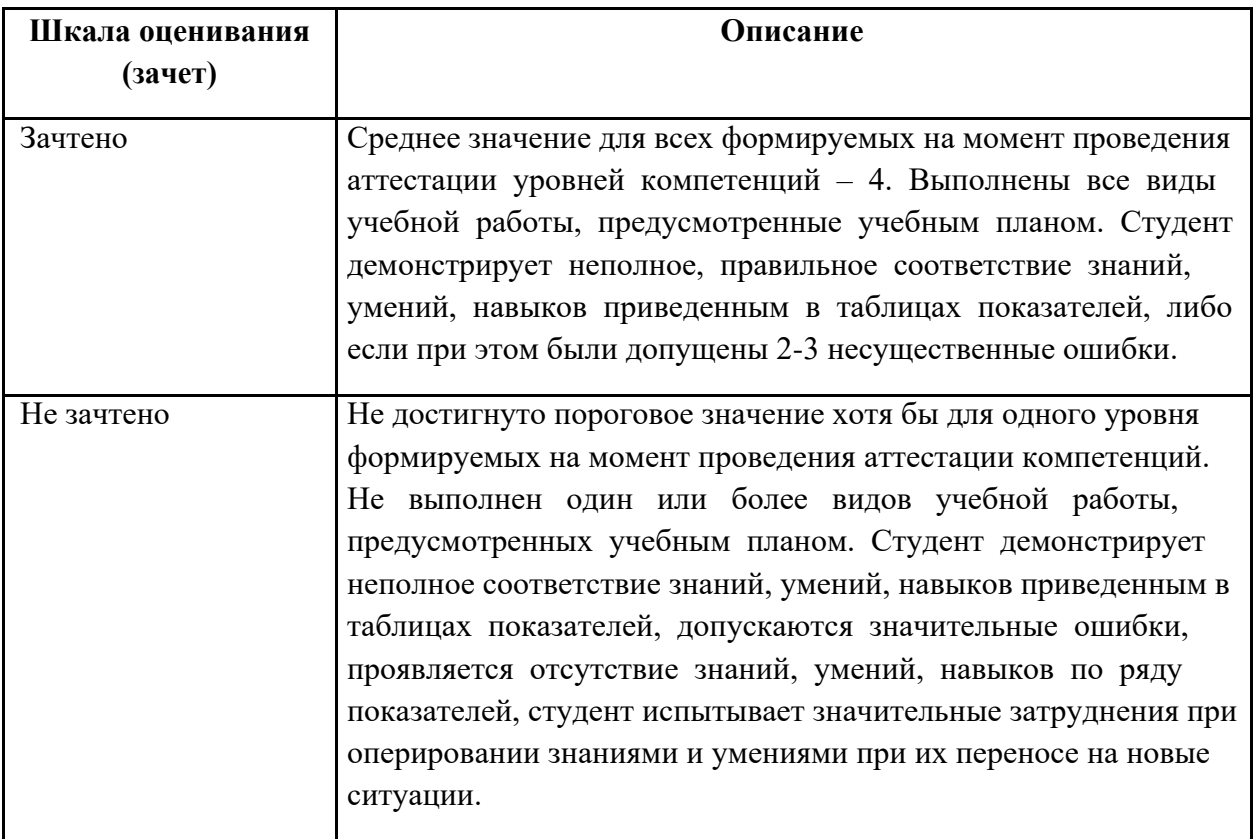

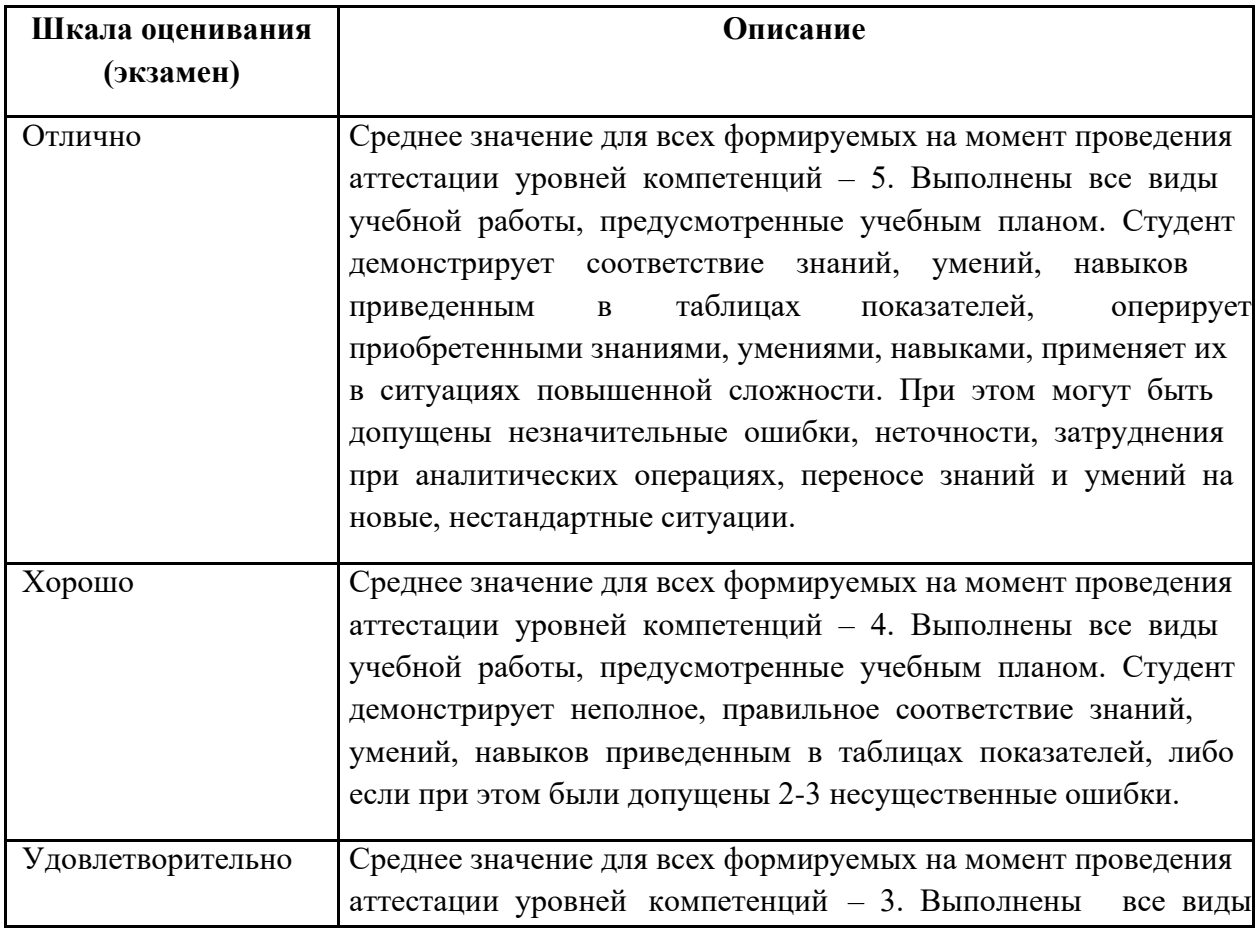

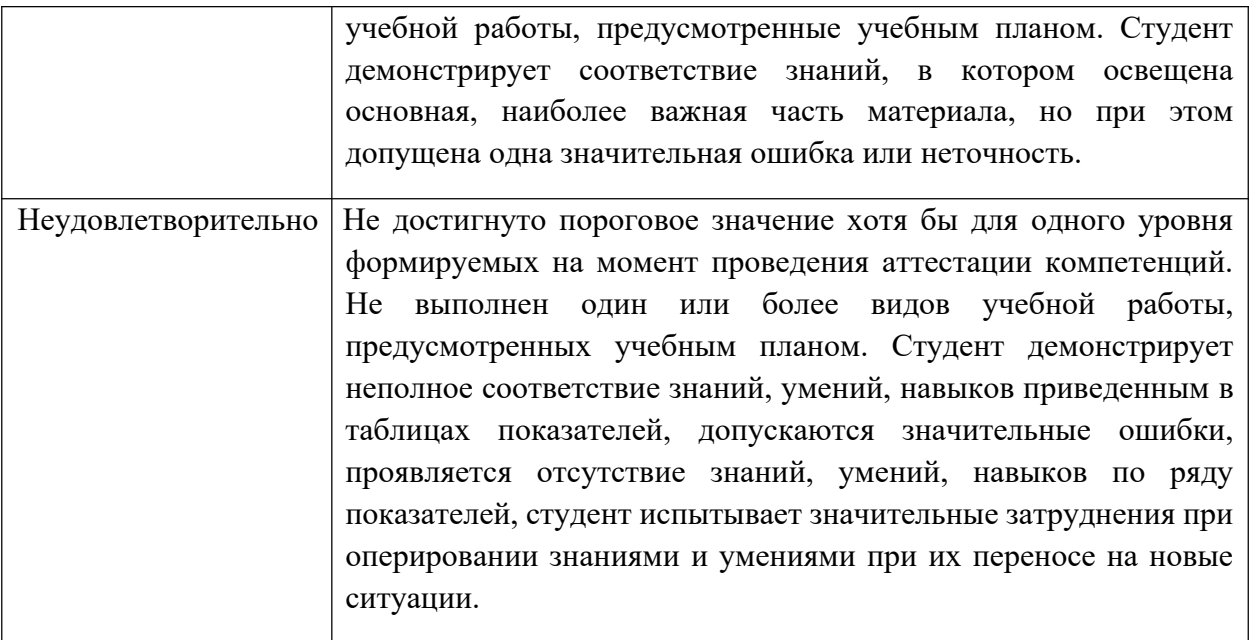

Фонды оценочных средств представлены в Приложении к рабочей программе.

#### **7. Учебно-методическое и информационное обеспечение дисциплины**

#### **7.1. Основная литература**

1.Основы разработки прикладных решений для 1С:Предприятие 8.1 [Электронный ресурс]. Заика А. А. Национальный Открытый Университет «ИНТУИТ»<http://www.knigafund.ru/books/177940>

2.Управление проектом корпоративной информационной системы предприятия [Электронный ресурс]: учебное пособие . Сатунина А. Е., Сысоева Л. А. Финансы и статистика|ИНФРА-М 2009 г.

<http://www.knigafund.ru/books/178414>

3. 1С:Предприятие 8.0 : опыты программирования [Электронный ресурс]. Бартеньев О. В. Диалог-МИФИ<http://www.knigafund.ru/books/198244>

#### **7.2. Дополнительная литература**

1. Разработка корпоративных систем. Лекция 1. Особенности и проблемы создания нефтегазовой корпоративной системы. Презентация [Электронный

ресурс]. Зыков С. В. Национальный Открытый Университет «ИНТУИТ» 2014 г.<http://www.knigafund.ru/books/175874>

2. Разработка корпоративных систем. Лекция 2. Методология создания нефтегазового портала. Презентация [Электронный ресурс]. Зыков С. В. Национальный Открытый Университет «ИНТУИТ» 2014 г.

#### <http://www.knigafund.ru/books/177159>

3. Технологии и средства разработки корпоративных систем. Лекция 3. Средства автоматизации проектирования корпоративных приложений. Презентация [Электронный ресурс]. Зыков С. В. Национальный Открытый Университет «ИНТУИТ» 2014 г.<http://www.knigafund.ru/books/177130>

#### **8. Материально-техническое обеспечение дисциплины**

#### **8.1 Требования к оборудованию и помещению для занятий**

Лабораторные работы и самостоятельная работа студентов должны проводиться в специализированной аудитории, оснащенной современной оргтехникой и персональными компьютерами с программным обеспечением в соответствии с тематикой изучаемого материала. Число рабочих мест в аудитории должно быть достаточным для обеспечения индивидуальной работы студентов. Рабочее место преподавателя должно быть оснащены современным компьютером с подключенным к нему проектором на настенный экран, или иным аналогичным по функциональному назначению оборудованием.

#### **8.2 Требования к программному обеспечению**

Для выполнения лабораторных работ и самостоятельной работы необходимо следующее программное обеспечение:

- 1. Microsoft Windows.
- 2. Офисные приложения, Microsoft Office.
- 3. 1С: Предприятие 8 или старше.

#### **9. Методические рекомендации для самостоятельной работы студентов**

Изучение дисциплины осуществляется в строгом соответствии с целевой установкой в тесной взаимосвязи учебным планом. Основой теоретической подготовки студентов являются аудиторные занятия, лабораторные работы.

В процессе самостоятельной работы студенты закрепляют и углубляют знания, полученные во время аудиторных занятий, дорабатывают конспекты и записи, готовятся к проведению и обрабатывают результаты лабораторных работ, готовятся к промежуточной аттестации, а также самостоятельно изучают отдельные темы учебной программы.

На занятиях студентов, в том числе предполагающих практическую деятельность, осуществляется закрепление полученных, в том числе и в процессе самостоятельной работы, знаний. Особое внимание обращается на развитие умений и навыков установления связи положений теории с профессиональной деятельностью будущего специалиста в области Веб-технологий.

Самостоятельная работа осуществляется индивидуально. Контроль самостоятельной работы организуется в двух формах:

самоконтроль и самооценка студента;

контроль со стороны преподавателей (текущий и промежуточный).

Текущий контроль осуществляется на аудиторных занятиях, промежуточный контроль осуществляется на экзамене в письменной (устной) форме.

Критериями оценки результатов самостоятельной работы студента являются:

уровень освоения студентом учебного материала;

умения студента использовать теоретические знания при выполнении практических задач;

сформированность компетенций;

оформление материала в соответствии с требованиями.

#### **10. Методические рекомендации для преподавателя**

1. При подготовке к занятиям следует предварительно проработать материал занятия, предусмотрев его подачу точно в отведенное для этого время занятия. Следует подготовить необходимые материалы – теоретические сведения, задачи и др. При проведении занятия следует контролировать подачу материала и решение заданий с учетом учебного времени, отведенного для занятия.

2. При проверке работ и отчетов следует учитывать не только правильность выполнения заданий, но и оптимальность выбранных методов решения, правильность выполнения всех его шагов.

*Приложение 1*

### **Структура и содержание дисциплины «Разработка корпоративных информационных систем»**

**по направлению подготовки 09.03.03 «Прикладная информатика (профиль Корпоративные информационные системы)»**

**(бакалавр)**

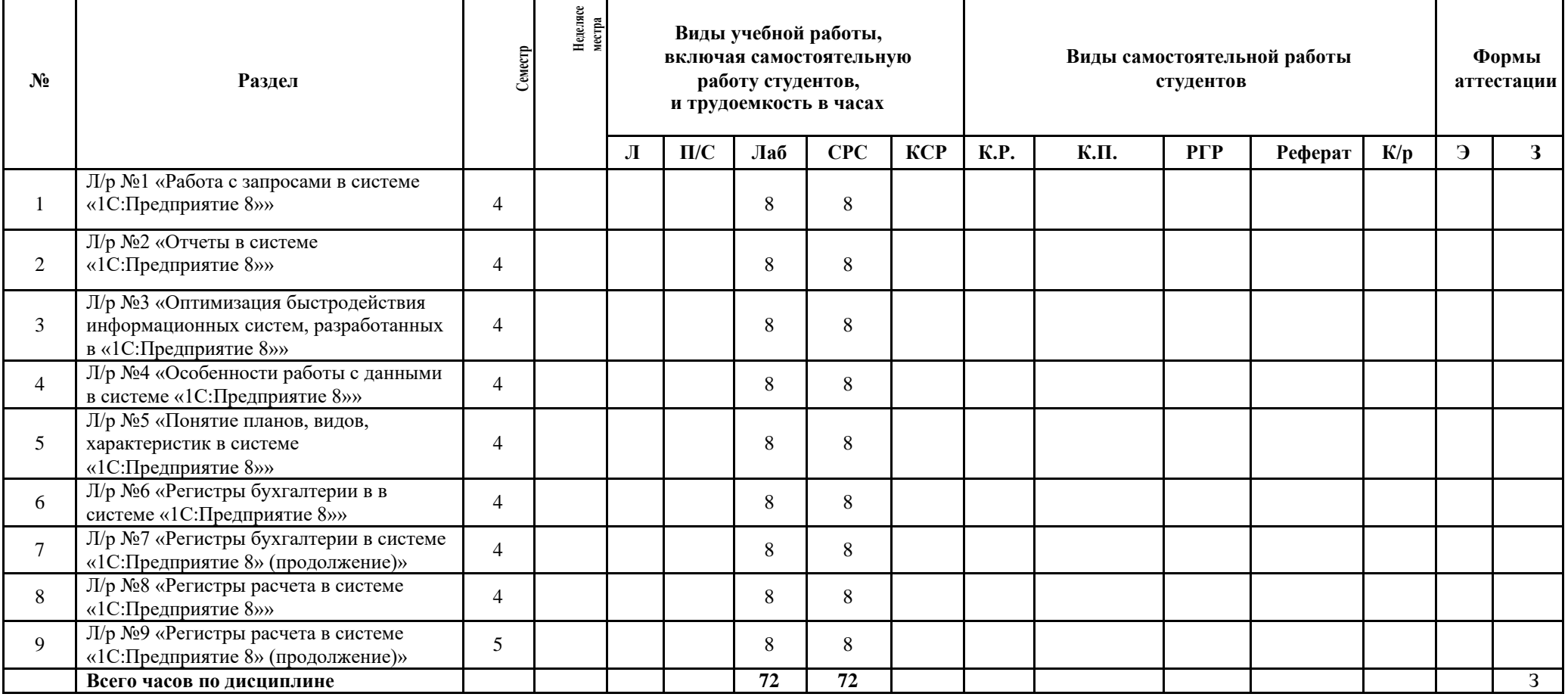

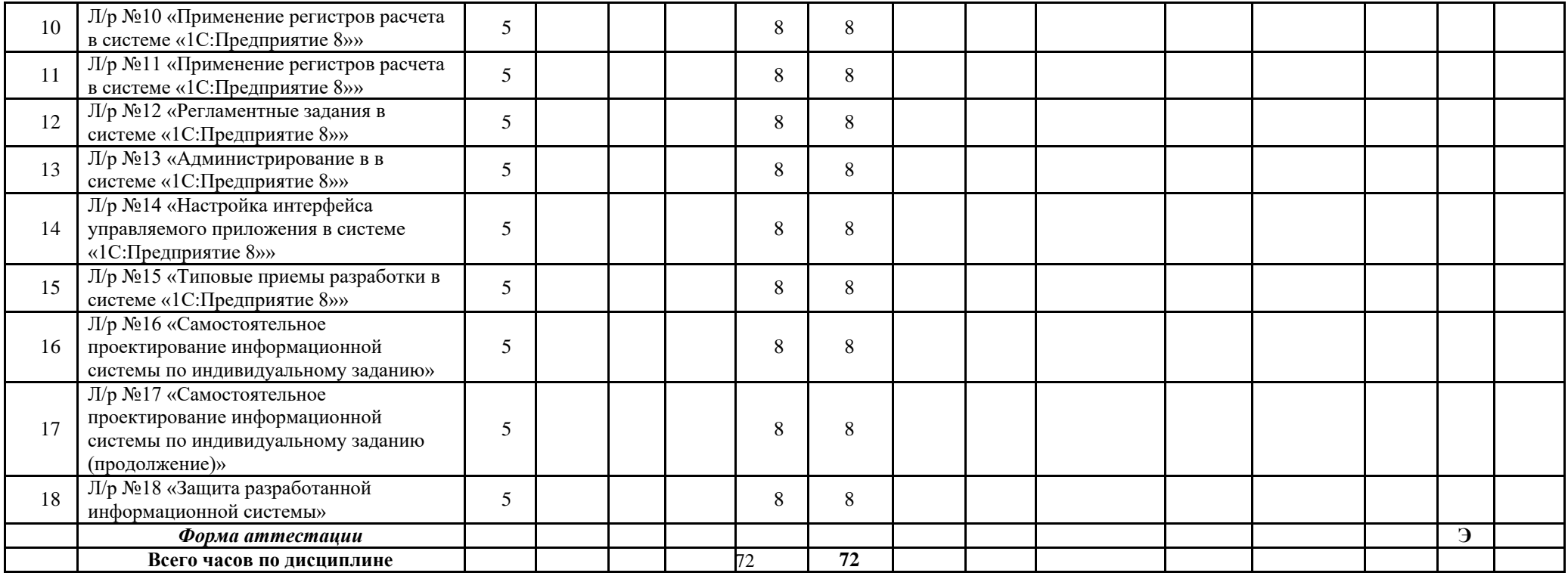

Приложение 2

#### МИНИСТЕРСТВО НАУКИ И ВЫСШЕГО ОБРАЗОВАНИЯ РОССИЙСКОЙ ФЕДЕРАЦИИ ФЕДЕРАЛЬНОЕ ГОСУДАРСТВЕННОЕ БЮДЖЕТНОЕ ОБРАЗОВАТЕЛЬНОЕ УЧРЕЖДЕНИЕ ВЫСШЕГО ОБРАЗОВАНИЯ **«МОСКОВСКИЙ ПОЛИТЕХНИЧЕСКИЙ УНИВЕРСИТЕТ» (МОСКОВСКИЙ ПОЛИТЕХ)**

Направление подготовки 09.03.03 Прикладная информатика профиль подготовки «Корпоративные информационные системы» Форма обучения: очная

### **ФОНД ОЦЕНОЧНЫХ СРЕДСТВ**

#### **ПО ДИСЦИПЛИНЕ**

#### **Разработка корпоративных информационных систем**

**Состав:**

- **1. Показатель уровня сформированности компетенций.**
	- **2. Перечень оценочных средств.**
		- **3. Контрольные вопросы.**

Москва, 2020 год

# 1. ПОКАЗАТЕЛЬ УРОВНЯ СФОРМИРОВАННОСТИ КОМПЕТЕНЦИЙ

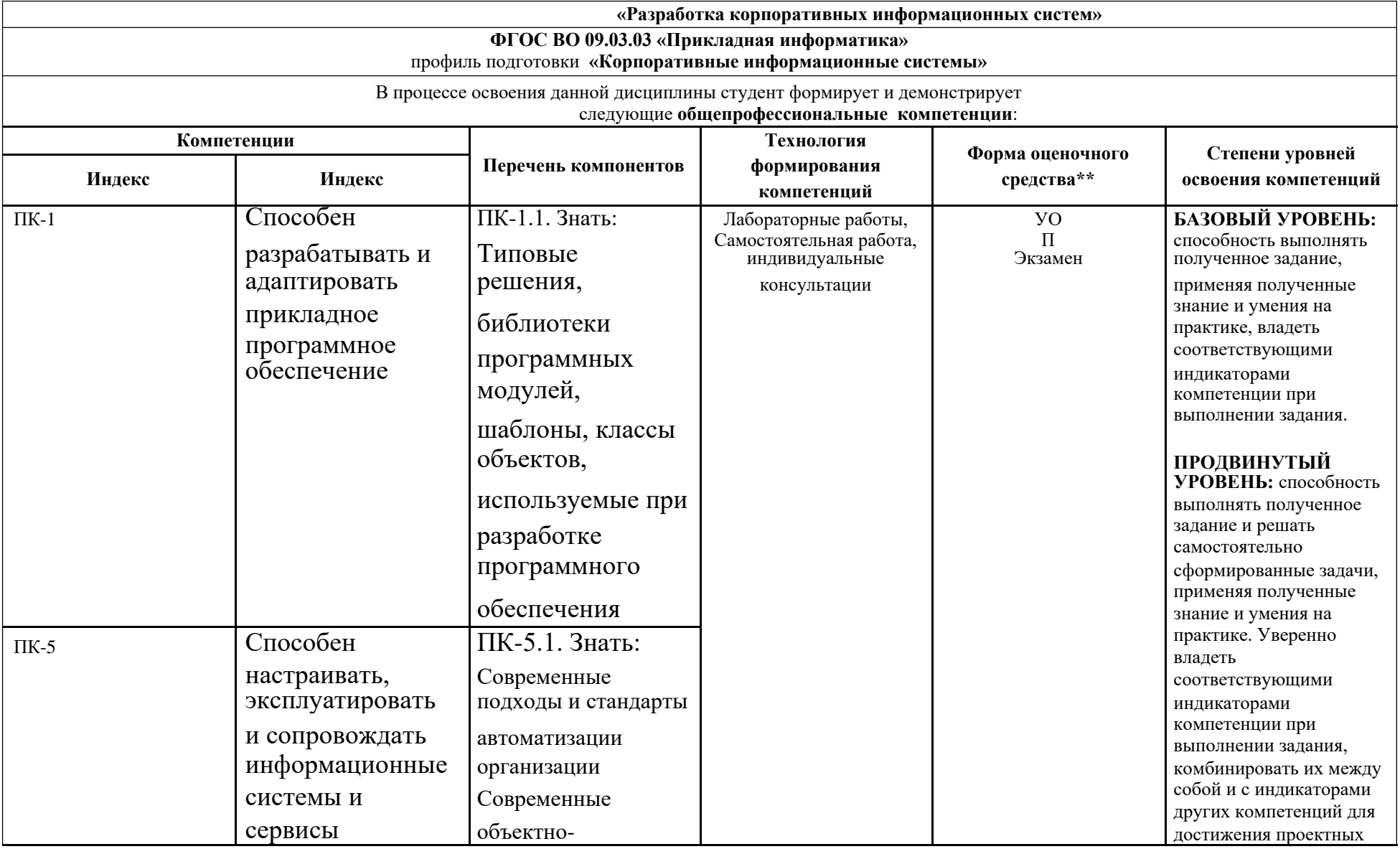

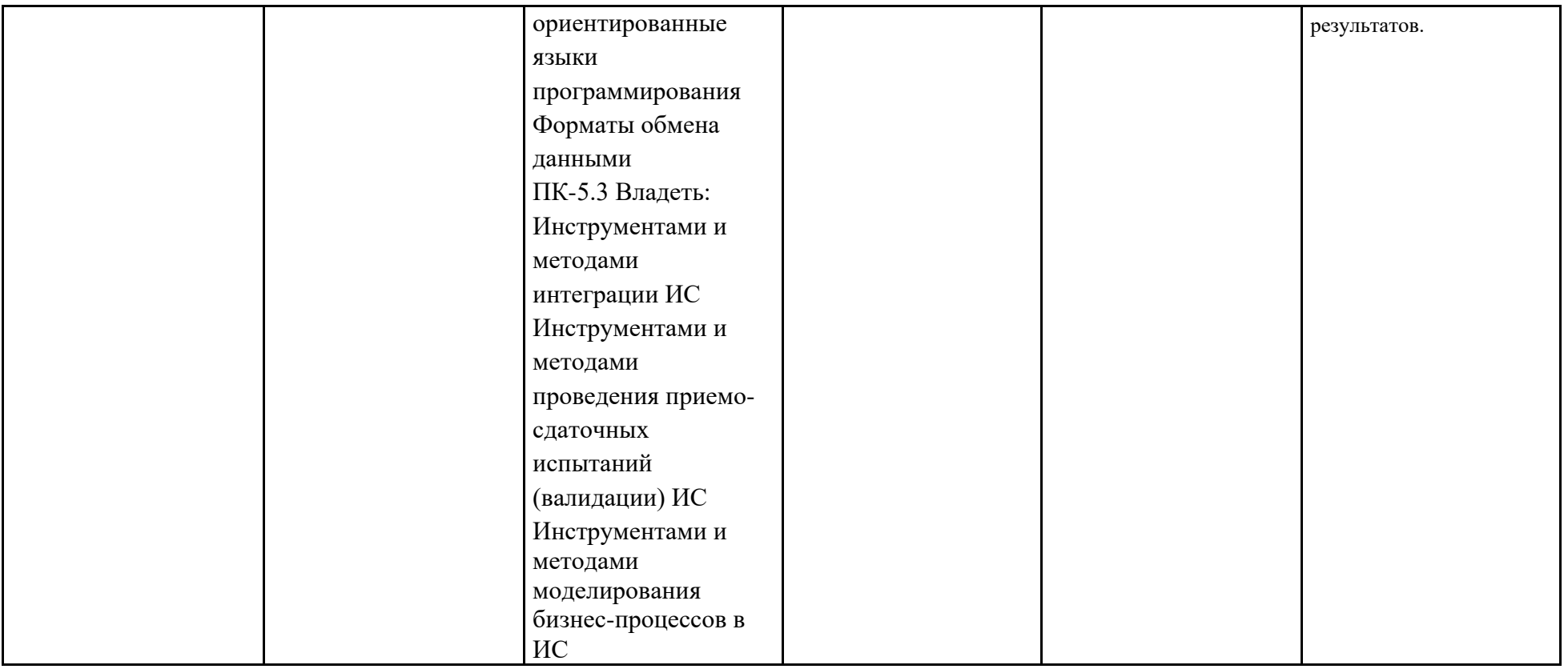

\*\*- Сокращения форм оценочных средств см. в приложении 2 к РП.

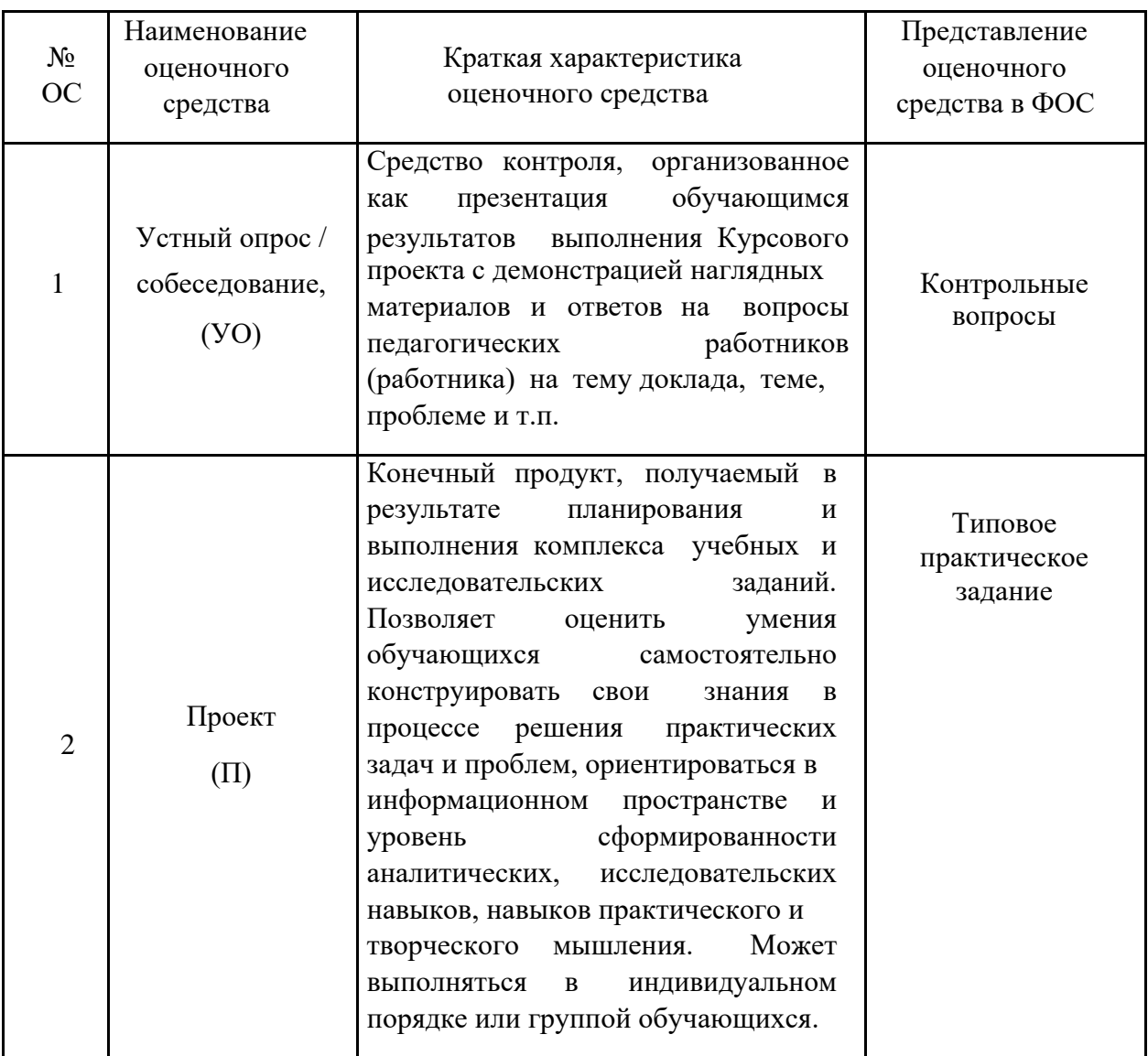

### **2. ПЕРЕЧЕНЬ ОЦЕНОЧНЫХ СРЕДСТВ**

### **3. КОНТРОЛЬНЫЕ ВОПРОСЫ**

1. Проектирование функциональных возможностей корпоративных информационных систем.

2. Описание ролевой системы. Диаграмма вариантов использования.

3. Проектирование хранилища. Диаграмма классов. CRC-карточки. Диаграмма состояний объектов.

4. Проектирование пользовательских интерфейсов.

5. Взаимодействие объектов в рамках вариантов использования. Диаграмма взаимодействия.

6. Моделирование объектов и описание связей между ними. Примеры реализаций отношений 1:1 в 1С.

7. Моделирование объектов и описание связей между ними. Примеры реализаций отношений 1:N в 1С.

8. Моделирование объектов и описание связей между ними. Примеры реализаций отношений M:N в 1С.

9. Валидаторы объектов. Возможности для проверки описания объектов.

10. Использование ActiveRecord для сохранения объектов и построения запросов на поиск объектов.

11. Использование плагинов для реализации функциональных возможностей информационной системы.

12. Создание автоматических тестов.

13. Rake-задачи.

14. Подготовка к эксплуатации.

15. Основные принципы составления и комплектации программной документации в области корпоративных ИС.

16. Программная документация для КИС.

17. Приемы документирования компонент корпоративных информационных систем.

18. Основы UX проектирования в КИС.

19. Юзабилити корпоративных порталов.

20. Особенности КИС.

21. Особенность подачи и восприятия информации в КИС.

22. Особенность проектирования и использования графических элементов в КИС.

23. Общепринятые методы применения информационных технологий в корпоративных системах.

24. Методы использования средств компьютерной техники для реализации прикладных задач в области корпоративных ИС.

25. Методы использования компьютерных программ для реализации прикладных задач в области корпоративных ИС.